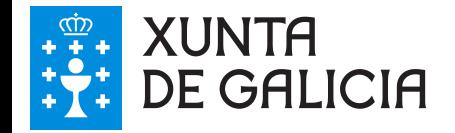

## **Portal VALIDe** Guía de validación de sinaturas electrónicas

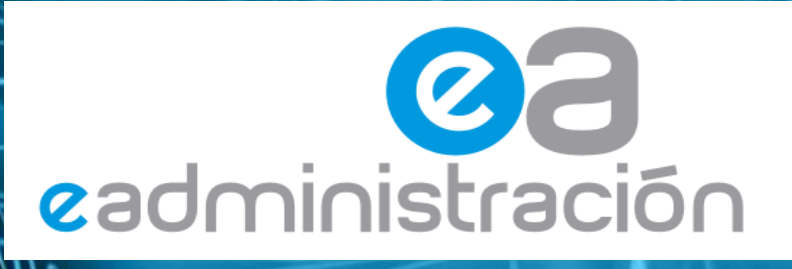

Xullo 2011

o.

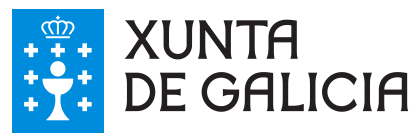

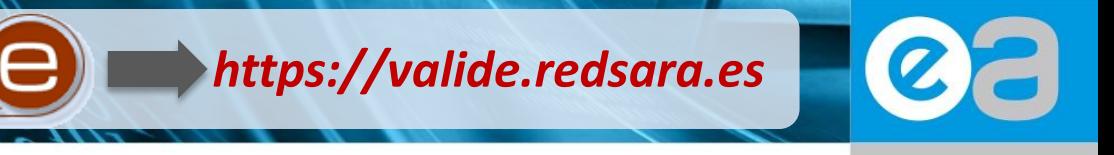

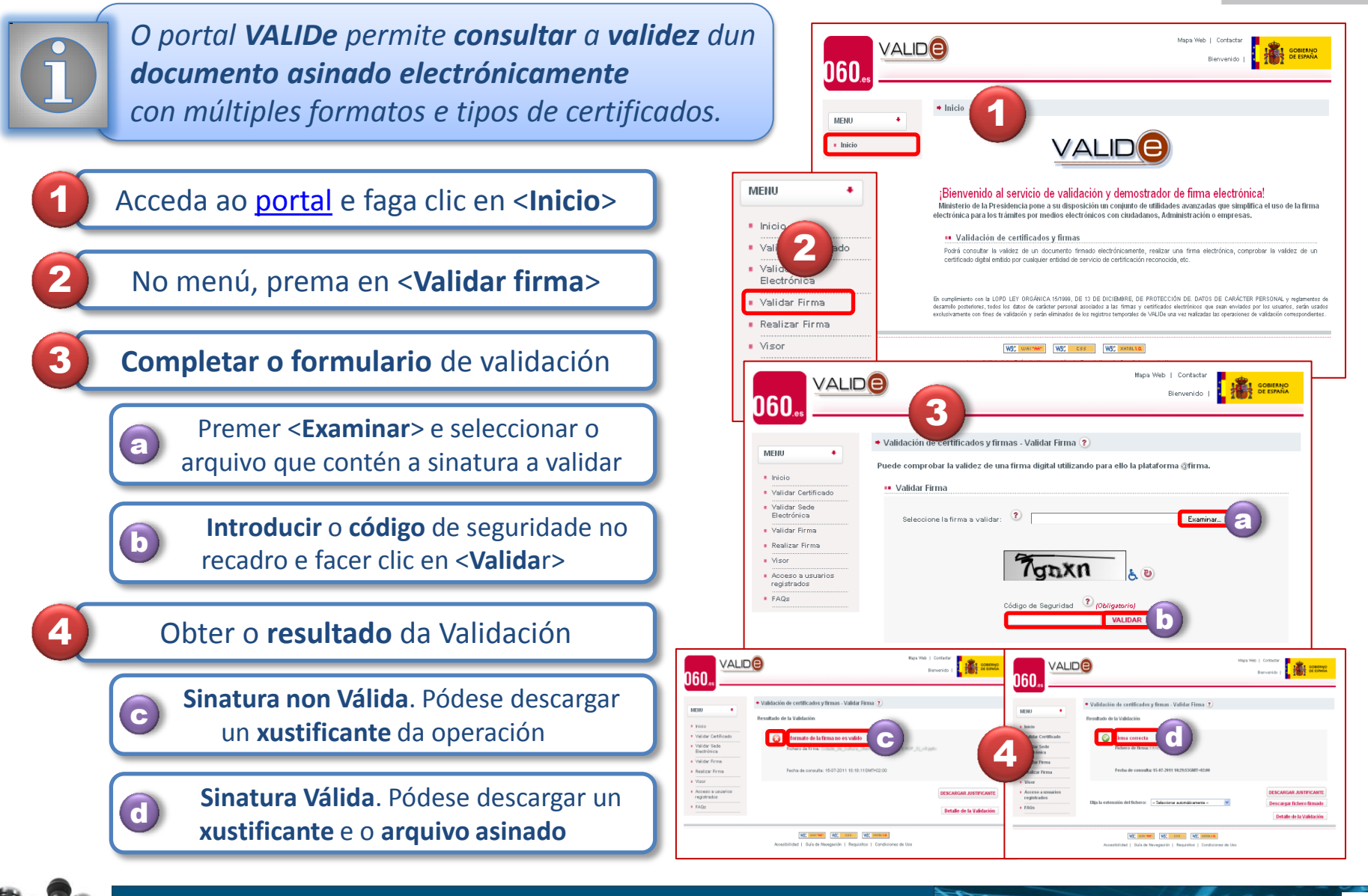

**VALID** 

Comunicación e-Administración

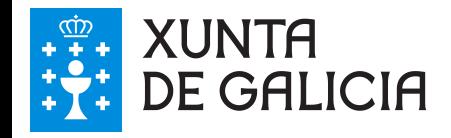

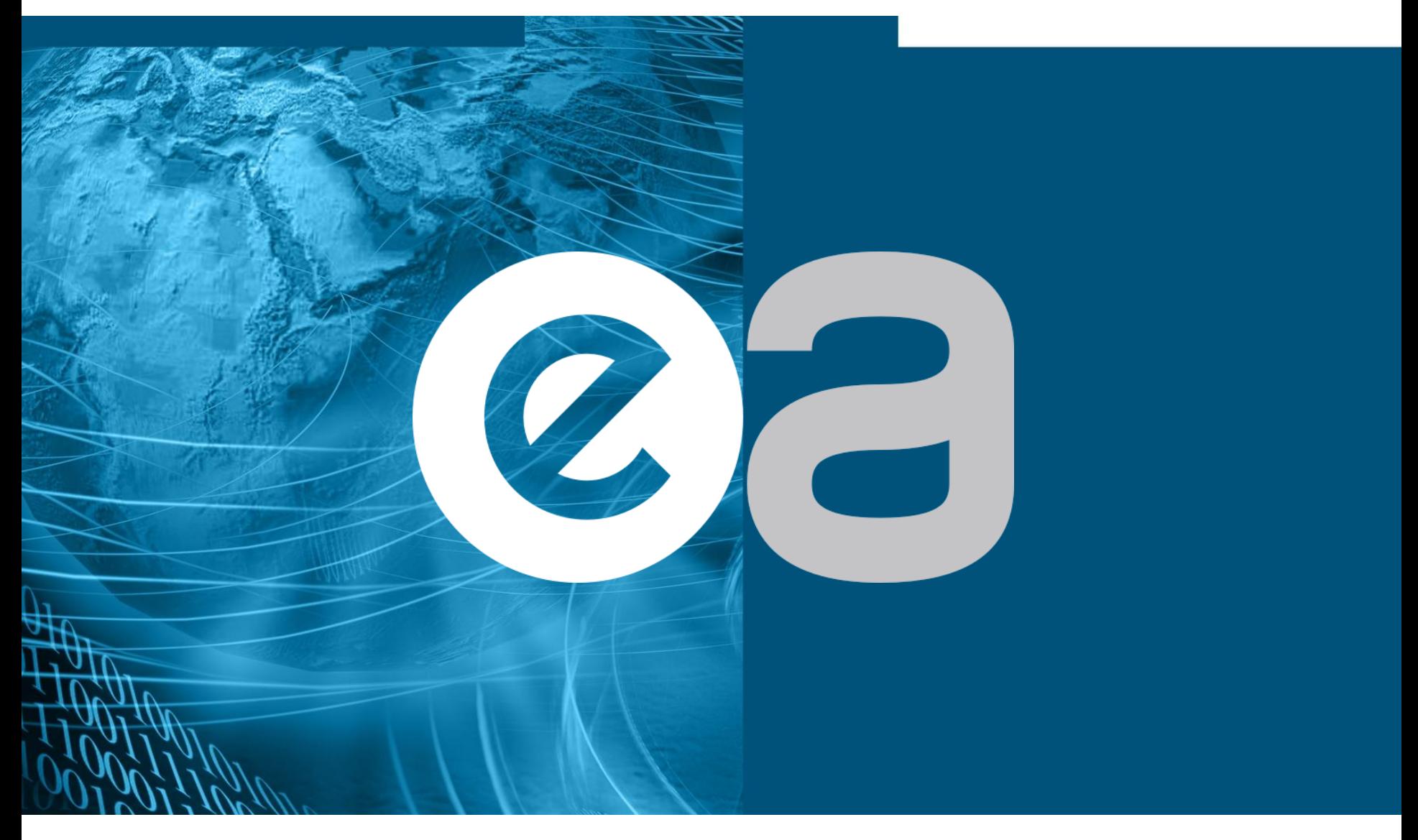